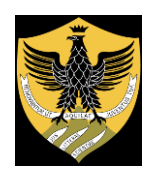

# **UNIVERSITÀ DEGLI STUDI DELL'AQUILA**

Amministrazione centrale Area Uffici Didattica - Segreteria Studenti Area Ingegneria

### Esami di Stato per l'Abilitazione all'esercizio della professione di **Ingegnere e Ingegnere Iunior** Anno 2022

Il Ministro dell'Università e della Ricerca, con **Ordinanza n.444 del 5/5/2022**, ha indetto nei mesi di luglio e novembre 2022 rispettivamente la prima e la seconda sessione degli Esami di Stato per l'Abilitazione all'esercizio della professione di **Ingegnere** e **Ingegnere Iunior**, ai fini dell'iscrizione alle Sezioni A e B dell'Albo professionale degli Ingegneri.

In tutte le sedi gli esami avranno **inizio** nelle seguenti date:

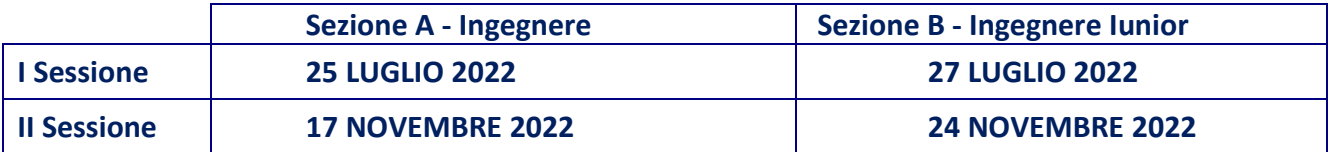

Le **domande** dovranno essere presentate esclusivamente tramite la procedura *on line*, (come sotto descritto), anche dai candidati non ancora laureati, **entro i seguenti termini:**

- per la **I Sessione**: entro il **23 GIUGNO 2022** (a decorrere **dal 23 MAGGIO**)
- per la **II Sessione**: entro il **19 OTTOBRE 2022** (a decorrere **dal 19 SETTEMBRE**)

Il titolo di laurea dovrà essere conseguito entro i seguenti termini:

- per la I Sessione: entro il 23 LUGLIO 2022
- per la II Sessione: entro il 31 OTTOBRE 2022

I candidati possono presentare la domanda di ammissione agli Esami di Stato **in una sola delle sedi** elencate nella tabella annessa all'Ordinanza (art.2 O.M. 5/5/2022).

### **Requisiti di ammissione**

Ai fini dell'iscrizione in uno dei Settori della Sezione A (Ingegnere) oppure della Sezione B (Ingegnere Iunior) dell'Albo, i candidati **devono** essere in possesso dei seguenti titoli di studio:

- **1. Ai fini dell'iscrizione alla Sezione A dell'Albo - Ingegnere:**
	- **a) Laurea quinquennale conseguita secondo l'Ordinamento previgente il D.M. 509/1999 (cd "Vecchio Ordinamento").**

In base alla Nota MIUR prot.n.1680 del 24.4.2012 i candidati in possesso di qualunque laurea in Ingegneria conseguita secondo il vecchio ordinamento possono partecipare all'Esame di Stato per tutti e tre i settori in cui è suddiviso l'Albo. (Ovviamente in una sessione può essere sostenuto l'esame per uno solo dei settori). Il laureato del vecchio ordinamento dovrà indicare il Settore per il quale intende sostenere l'esame e il percorso formativo, coerente con il settore richiesto, le cui materie caratterizzanti dovranno essere oggetto della seconda prova scritta.

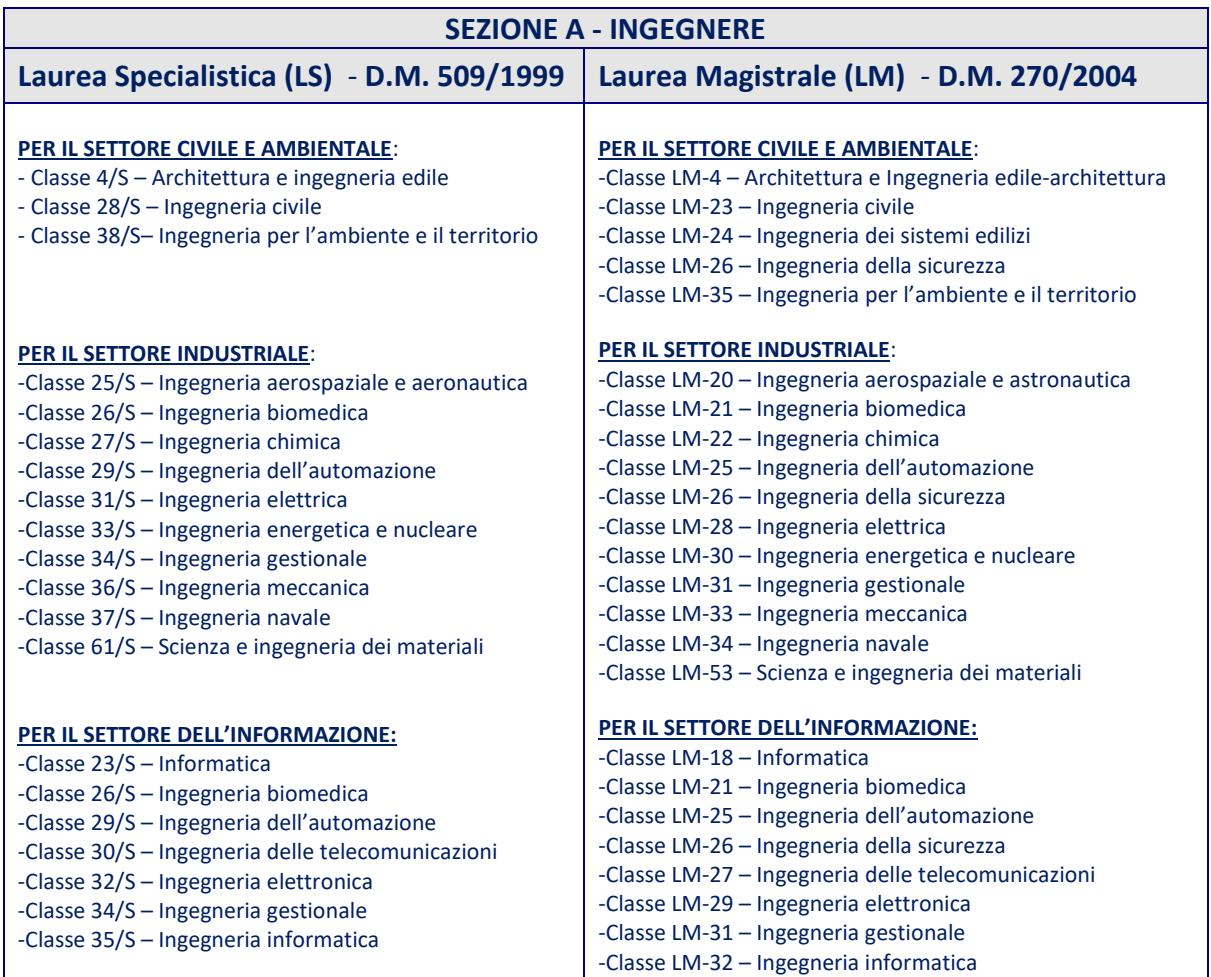

#### **b) Laurea Specialistica/Magistrale nelle seguenti Classi:**

### **2. Ai fini dell'iscrizione alla Sezione B dell'Albo - Ingegnere Iunior:**

#### **a) Laurea di primo livello (triennale) nelle seguenti Classi:**

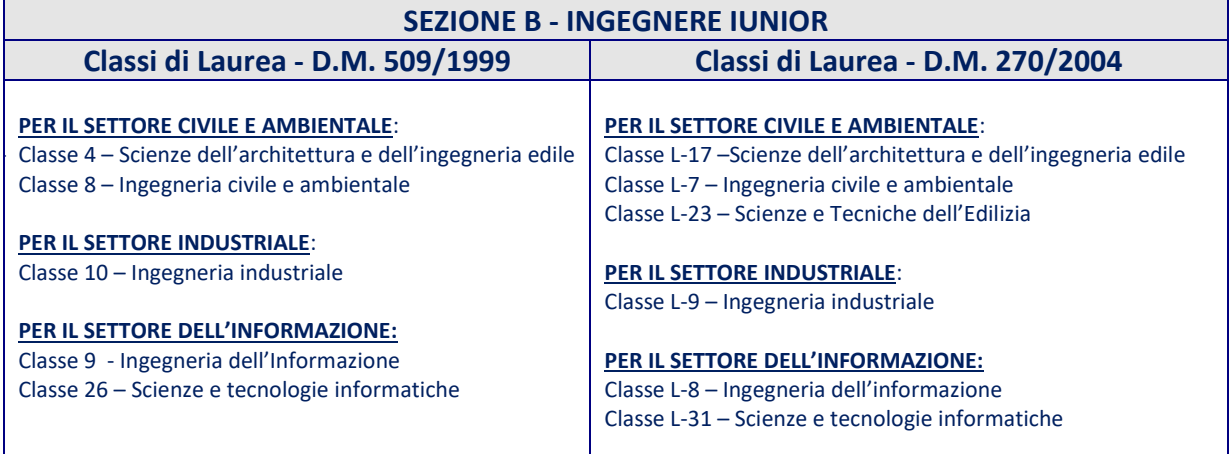

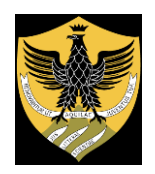

# **UNIVERSITÀ DEGLI STUDI DELL'AQUILA**

# Amministrazione centrale Area Uffici Didattica - Segreteria Studenti Area Ingegneria

#### **b) Diploma universitario:**

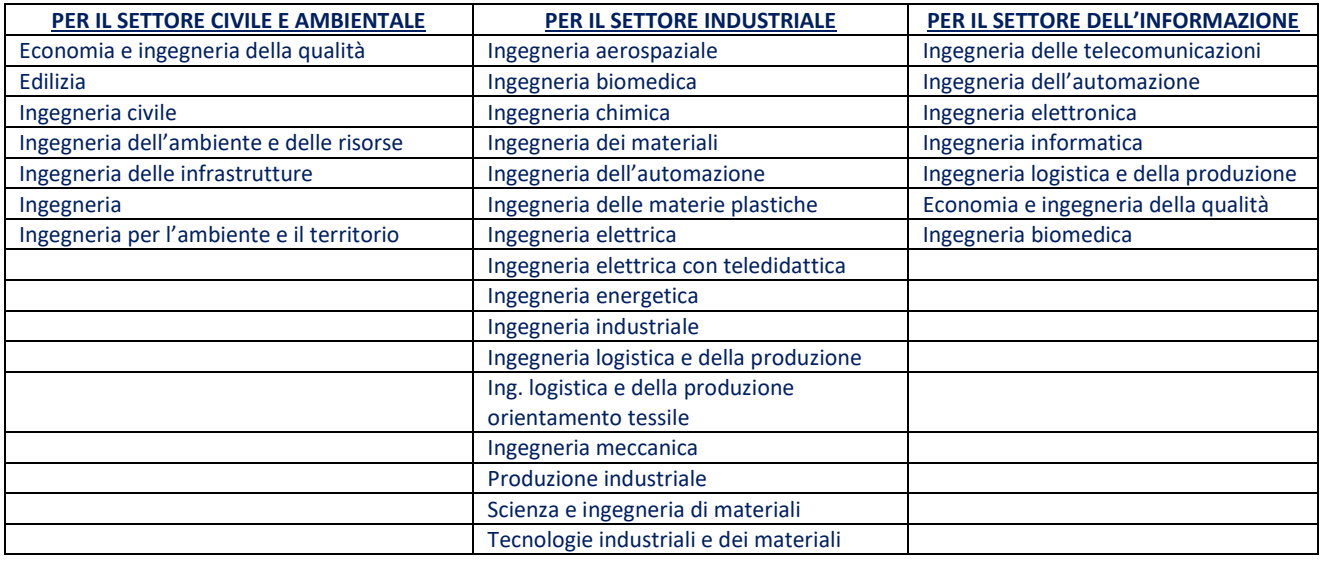

### **Modalità e termini per la presentazione delle domande**

La **domanda** per la partecipazione agli Esami di Stato **deve** essere presentata **esclusivamente** nella modalità *on line* attraverso il sito web di Ateneo www.univaq.it seguendo le seguenti istruzioni:

1- accedere all'indirizzo https://segreteriavirtuale.univaq.it;

2- se utente già registrato utilizzare le credenziali (*username* e *password*) in possesso e accedere attraverso la funzione *Login.* Nel caso in cui le credenziali risultino non più attive: accedere all'Area riservata esclusivamente tramite credenziali di tipo SPID scegliendo la voce *Login* e successivamente il pulsante Entra con SPID. Nota: di norma le credenziali di Ateneo per l'accesso alla segreteria virtuale vengono disattivate dopo un anno dall'ultimo evento di carriera (es. conseguimento titolo);

3- se nuovo utente effettuare la registrazione al fine di ottenere le credenziali (*username* e *password*);

4- effettuato l'accesso, dalla pagina Segreteria selezionare esami di Stato e l'esame che interessa (Ingegnere o Ingegnere Iunior) quindi procedere con le compilazioni e con **tutti** gli inserimenti richiesti dal programma. **Attenzione**: la denominazione del Corso di laurea in cui si è conseguito il titolo e la Classe di appartenenza **devono** essere **esattamente** indicati.

### **La compilazione della domanda** *on line* richiede:

1- i pagamenti distinti del contributo per spese generali di **euro 250,00** e del contributo per la pergamena di abilitazione di **euro 66,00**, esclusivamente con il sistema **PagoPA** come da indicazioni interne alla procedura *on line*;

- 2- l'inserimento della ricevuta di pagamento della tassa erariale di ammissione di **euro 49,58** versata sul **c.c.p. n.1016** intestato a Agenzia Entrate-Centro Operativo Pescara-Tasse scolastiche-Esami di Stato. **Attenzione**: questo versamento DEVE essere effettuato prima dell'apertura della domanda *on line* perché la ricevuta del pagamento DEVE essere scansionata in modo nitido per essere inserita in pdf nella procedura *on line.* **Attenzione:** il pdf deve essere perfettamente leggibile;
- 3- l'inserimento nella procedura *on line* di una copia scansionata, perfettamente leggibile, di un documento di identità personale in corso di validità.

La domanda di iscrizione *on line* agli Esami di Stato è da considerarsi a tutti gli effetti di legge come una autodichiarazione dei dati anagrafici e dei titoli. La Segreteria effettua tutti i dovuti controlli sui titoli dichiarati. Coloro i quali non risultino in possesso dei requisiti di ammissione stabiliti dalla normativa saranno esclusi dalla procedura. In caso di dichiarazioni false o mendaci si applica l'art.76 del D.P.R. N.445/2000.

### **ATTENZIONE**

#### **La compilazione della domanda** *on line* **DEVE essere completa.**

Il candidato DEVE compilare le pagine virtuali, inserire gli allegati ed effettuare i pagamenti PagoPA con UNICA operazione.

**NOTA BENE**: la Segreteria convalida in via definitiva le domande DOPO la scadenza dei termini di presentazione. Il candidato vedrà, pertanto, il punto *verde,* rispettivamente, dopo le date del 23 giugno e del 19 ottobre 2022.

Attenzione: i candidati le cui domande siano state presentate oltre i termini indicati saranno esclusi dalla sessione d'esame cui abbiano chiesto di partecipare (Art. 3 Ordinanza 5/5/2022). Le domande avanzate oltre i termini di scadenza potranno essere accolte e autorizzate dal Rettore solo per gravi e giustificati motivi, opportunamente documentati e/o certificati.

Ai candidati portatori di handicap è garantita la possibilità, compilando l'apposita schermata dell'iscrizione *on line*, di chiedere l'ausilio necessario in relazione al proprio handicap e la concessione di eventuali tempi aggiuntivi per lo svolgimento delle prove d'esame (art.2 Legge 5.2.1992, n.104). Attenzione: il certificato medico attestante l'invalidità dovrà essere consegnato alla Segreteria Studenti Area Ingegneria o inviato a mezzo posta elettronica certificata (PEC) all'indirizzo protocollo@pec.univaq.it, da un indirizzo di PEC personale del candidato, entro e non oltre le scadenze stabilite per la presentazione della domanda (23 maggio per la prima sessione e 19 ottobre per la seconda sessione).

I candidati **assenti** alla Prima Sessione potranno presentare domanda per la partecipazione alla Seconda Sessione 2022, entro il termine previsto del 19 ottobre 2022, con riconoscimento della tassa di ammissione e dei contributi già versati per la Prima Sessione.

### **PROVA D'ESAME**

**Con l'ORDINANZA N.444 del 5/5/2022 il Ministro dell'università e della ricerca ha confermato per l'anno 2022 le deroghe** (già adottate per gli anni 2020 e 2021) **alla regolamentazione degli Esami di Stato per l'abilitazione all'esercizio delle professioni.** 

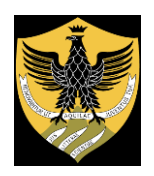

## **UNIVERSITÀ DEGLI STUDI DELL'AQUILA**

Amministrazione centrale Area Uffici Didattica - Segreteria Studenti Area Ingegneria

**L'ORDINANZA ministeriale stabilisce che:**

- **1- Le due sessioni degli esami 2022 sono costituite da una prova orale unica.**
- **2- La prova orale viene svolta con modalità a distanza.**
- **3- La prova orale verterà su tutte le materie previste dalla specifica normativa di riferimento.**
- **4- La prova dovrà essere in grado di accertare l'acquisizione delle competenze, nozioni e abilità richieste dalla normativa riguardante ogni singolo profilo professionale.**

La normativa di riferimento è costituita dagli articoli 47 e 48 del D.P.R. 328/2001.

I candidati già **iscritti** nella Sezione B dell'Albo (Ingegnere Iunior), ammessi a sostenere l'Esame di Stato per la Sezione A (Ingegnere), stesso Settore, e i candidati già **iscritti** ad un Settore che chiedono l'iscrizione ad altro Settore della stessa Sezione, possono dichiarare l'iscrizione alla Sezione e al Settore al fine di chiedere alla Commissione una valutazione in relazione allo svolgimento della prova (riferimenti: art. 47, commi 4 e 5, art.48, comma 4, D.P.R. 328/2001).

I candidati interessati devono *flaggare* l'opzione nella pagina prevista dell'iscrizione *on line*.

Attenzione: la dichiarazione sostitutiva di certificazione di essere già iscritti a un Albo provinciale, con specificazione della Sezione e del Settore, dovrà essere inviata a [esamidistato.ingegneria@strutture.univaq.it](mailto:esamidistato.ingegneria@strutture.univaq.it) (da un indirizzo e-mail personale del candidato/a) o a [protocollo@pec.univaq.it](mailto:protocollo@pec.univaq.it) (da un indirizzo PEC personale del candidato/a), entro e non oltre il 23 giugno per la prima sessione e il 19 ottobre per la seconda sessione.

### **Prova d'esame**

Successivamente alla data di scadenza di presentazione delle, domande la Commissione stabilirà il calendario completo di svolgimento degli Esami di Stato. I candidati verranno suddivisi per contingenti numerici indicativamente omogenei e assegnati alle giornate stabilite per gli esami. Le regole e le modalità di svolgimento delle prove a distanza, con il calendario dettagliato e completo, verranno rese note con specifico Avviso pubblicato sul sito web di Ateneo alla pagina dedicata. **I candidati presenti alla prova dovranno essere muniti di un idoneo documento di identità personale in corso di validità.**

**Pubblicità degli atti**

Tutte le successive comunicazioni relative agli Esami di Stato 2022 Ingegnere/Ingegnere Iunior verranno pubblicate su www.univaq.it nella sezione Didattica ---> [Esami di](http://www.univaq.it/section.php?id=810) Stato **--->** Ingegnere (pagina: *<http://www.univaq.it/section.php?id=810>*). Le pubblicazioni hanno valore di comunicazione ufficiale a tutti gli effetti di legge.

**Attenzione: non verrà inviata alcuna comunicazione personale ai candidati**

#### **Trattamento dei dati personali**

I dati personali forniti dai candidati e dalle candidate saranno raccolti e trattati, in forma cartacea e/o informatica, dalla Segreteria Studenti Area di Ingegneria dell'Università degli studi dell'Aquila solo ed esclusivamente per le finalità di gestione degli Esami di Stato 2022, nel rispetto dei principi di correttezza, liceità e tutela della riservatezza.

La comunicazione dei dati personali da parte dei candidati e delle candidate è **obbligatoria** ai fini della valutazione dei requisiti richiesti, pena l'esclusione dalla partecipazione all'esame.

Il trattamento dei dati personali è curato, in base alla procedura informatizzata e in forma cartacea, nel pieno rispetto della normativa vigente in materia (Regolamento UE 2016/679).

Pagina di Ateneo dedicata alla Privacy: https://www.univaq.it/section.php?id=573

#### **Norme di rinvio**

L'Università degli studi dell'Aquila ha indetto gli Esami di Stato 2022 per Ingegnere e Ingegnere Iunior con Decreto del Rettore repertorio n.723/2022, Classificazione V/9, protocollo n.54338/17/5/2022.

Per quanto non specificato nel presente Avviso si fa riferimento alla seguente normativa:

- -- Ordinanza MUR 5/5/2022.
- [D.P.R. 5.6.2001 n.328](http://www.univaq.it/include/utilities/blob.php?item=file&table=allegato&id=1217): "Modifiche ed integrazioni della disciplina dei requisiti per l'ammissione all'esame di Stato e delle relative prove per l'esercizio di talune professioni, nonché della disciplina dei relativi ordinamenti".
- D.M. 9.9.1957 "Regolamento sugli esami di stato di abilitazione all'esercizio delle professioni".
- [Legge 8 dicembre 1956 n.1378](http://www.univaq.it/include/utilities/blob.php?item=file&table=allegato&id=1221): "Esami di Stato per l'abilitazione all'esercizio delle professioni".
- $-$  R.D. 4.6.1938 n.1269.
- R.D. 31.8.1933 n.1592.

L'AQUILA, 18/5/2022

Segreteria Studenti Area Ingegneria Piazzale E. Pontieri - Blocco A - Monteluco di Roio - L'AQUILA 67100 Responsabile: *Dott.ssa Cinzia Angrilli* E-mail: esamidistato.ingegneria@strutture.univaq.it